#### /49109/2021

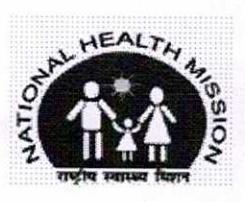

**No. NHMHP-1IDSP/1/2020-IDSP-Section-Part(2) - 2 o 8 Y G<br>National Health Mission SDA Complex, Kasumpti, Shimla-9 Himachal Pradesh Dated: Shimla-171 009, the**  MISSION DIRECTOR (NHM)

2 MAY zazi

Shimla-9 (H.P.)

**To,** 

All the Chief Medical Officers Himachal Pradesh

All the District Surveillance Officers (IDSP) Himachal Pradesh

The Block Medical Officers in Himachal Pradesh

#### **Subject: Regarding Himachal COVID Care Mobile App on Google Play** Store.

Sir,

Department of Health & Family Welfare with the help of NIC has developed a Mobile App on Google Play Store by the name of Himachal COVID Care. The purpose of the Himachal COVID-19 Care mobile App on Google Play Store are as under:-

- To connect asymptomatic or mild symptomatic COVID patients with doctors. ( Specifically for home isolated Covid patients )
- Regular monitoring of health status of Covid positive patients and take quick decisions on if and when they require Hospitalisation.

Training in this regard has already been imparted to all the CMOs & BMOs through video conference on 21.5.2021 at 4:00 PM. A guidance note with details regarding user manual of the same is being enclosed herewith for ready reference. All the Chief Medical Officers and Block Medical Officers are requested to download the Mobile App from Google Play Store and register themselves. The details of the Medical Officers may be added for tagging to the patients who are registered on the application. It may be ensured that the doctors are tagged at the earliest and diligent monitoring of the vitals be carried out. Further, the patients on home isolation may be encouraged to download this app.

Yours faithfully,

**t** -J

**Mission Director National Health Mission H.P. Shimla-171009** 

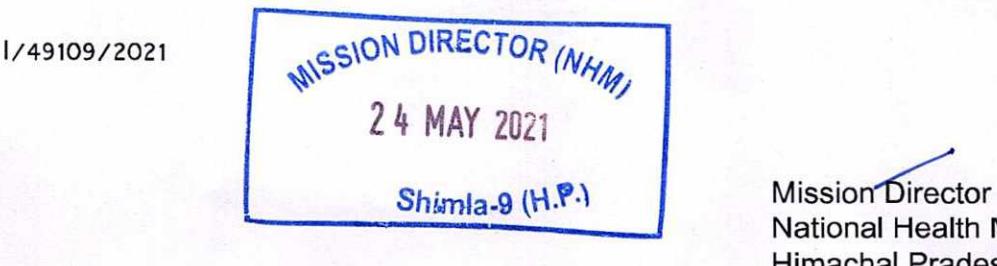

National Health Mission Himachal Pradesh

**Endst. No. As above. Dated Shimla-9 the Copy to:** 

- 1. Secretary (Health) to the Govt. of Himachal Pradesh.
- 2. All the Deputy Commissioners, Himachal Pradesh for information and necessary action please.
- 3. State Head, 1100 and 104 call centre to undertake wide publicity of this application during the interactions with Home Isolated patients.

 $N_{\mathcal{H}}$  $27$ 

Mission Director National Health Mission Himachal Pradesh

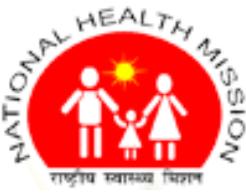

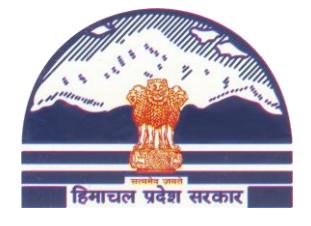

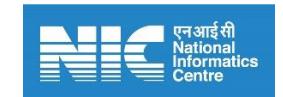

**National Health Mission, Department of Health & Family, Himachal Pradesh**

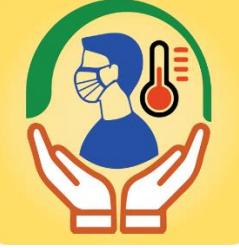

# **Himachal Covid Care User Manual**

**Description**: The HP covid App frame a chain of hospital care for covid patients. This mobile app bring close all the essentials users like patient, Doctor, CMO, BMO etc. The App enables COVID19 patients to self-register themselves and provide their vital symptoms to assigned doctors.

### **Administrative Information**

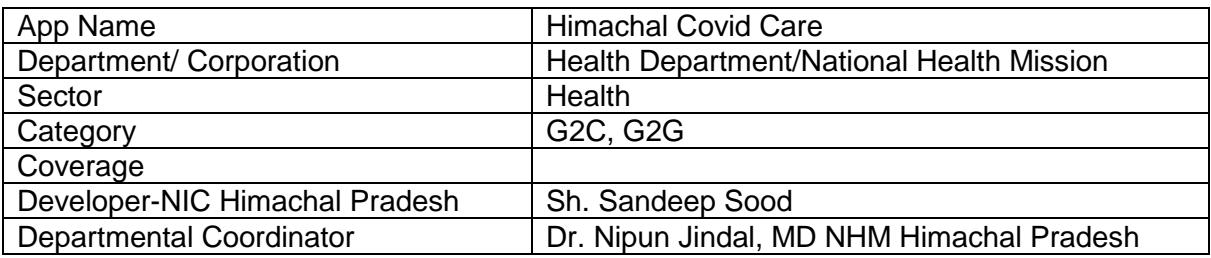

### **Technical Details**

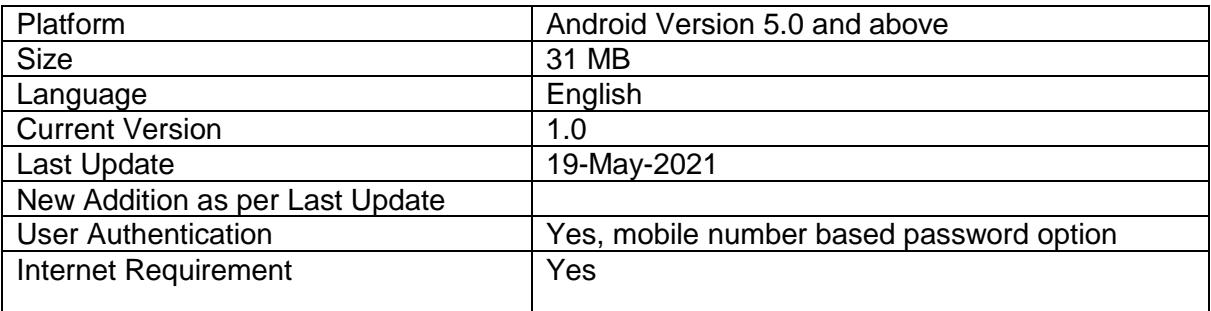

## **Mission Director**

**National Health Mission, Department of Health & Family, Himachal Pradesh Email: [covidcareapphp21@gmail.com,](mailto:covidcareapphp21@gmail.com) Mobile: 94184-26194, Website: [https://www.nrhmhp.gov.in](https://www.nrhmhp.gov.in/)**

## **Mobile App by NIC Himachal Pradesh**

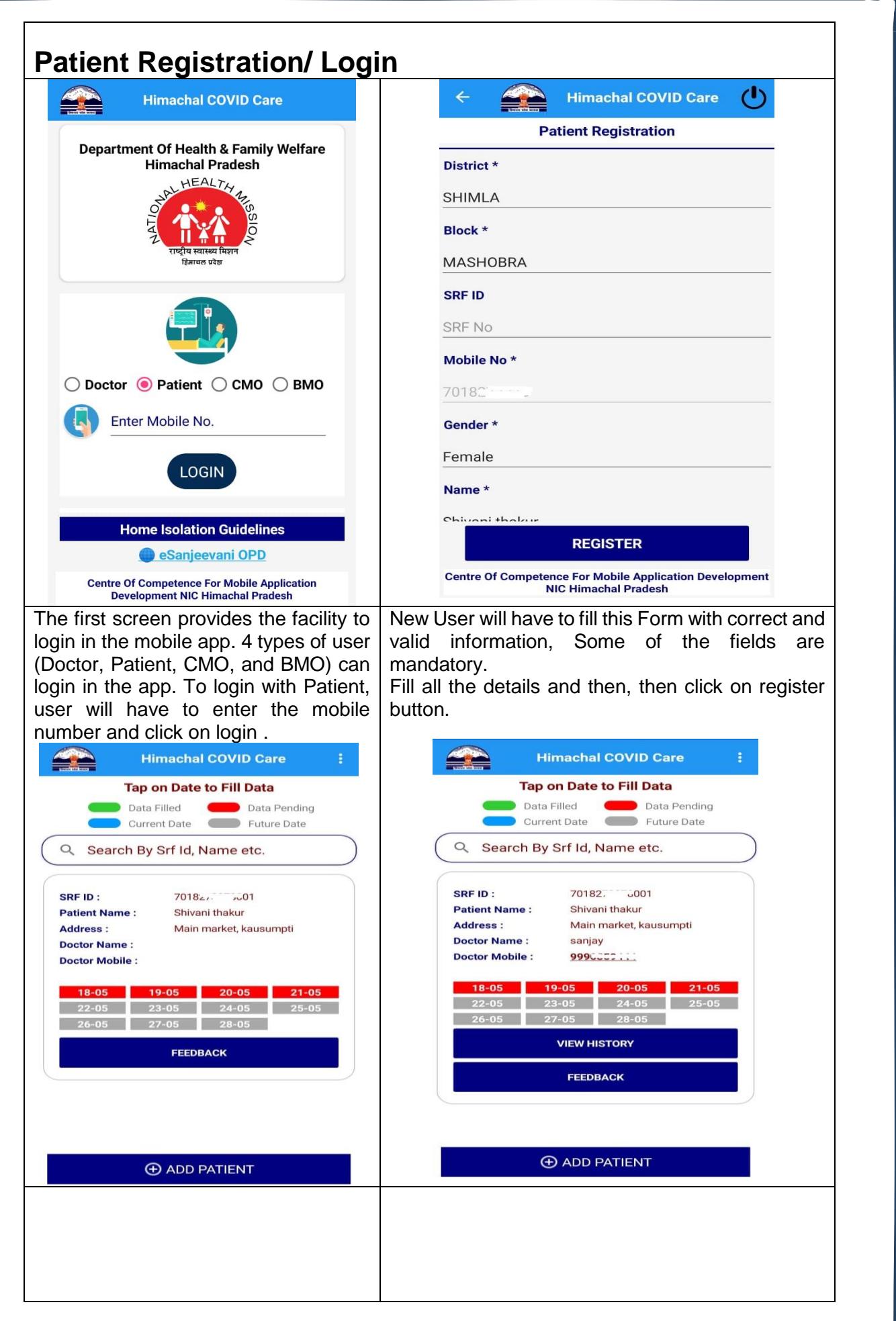

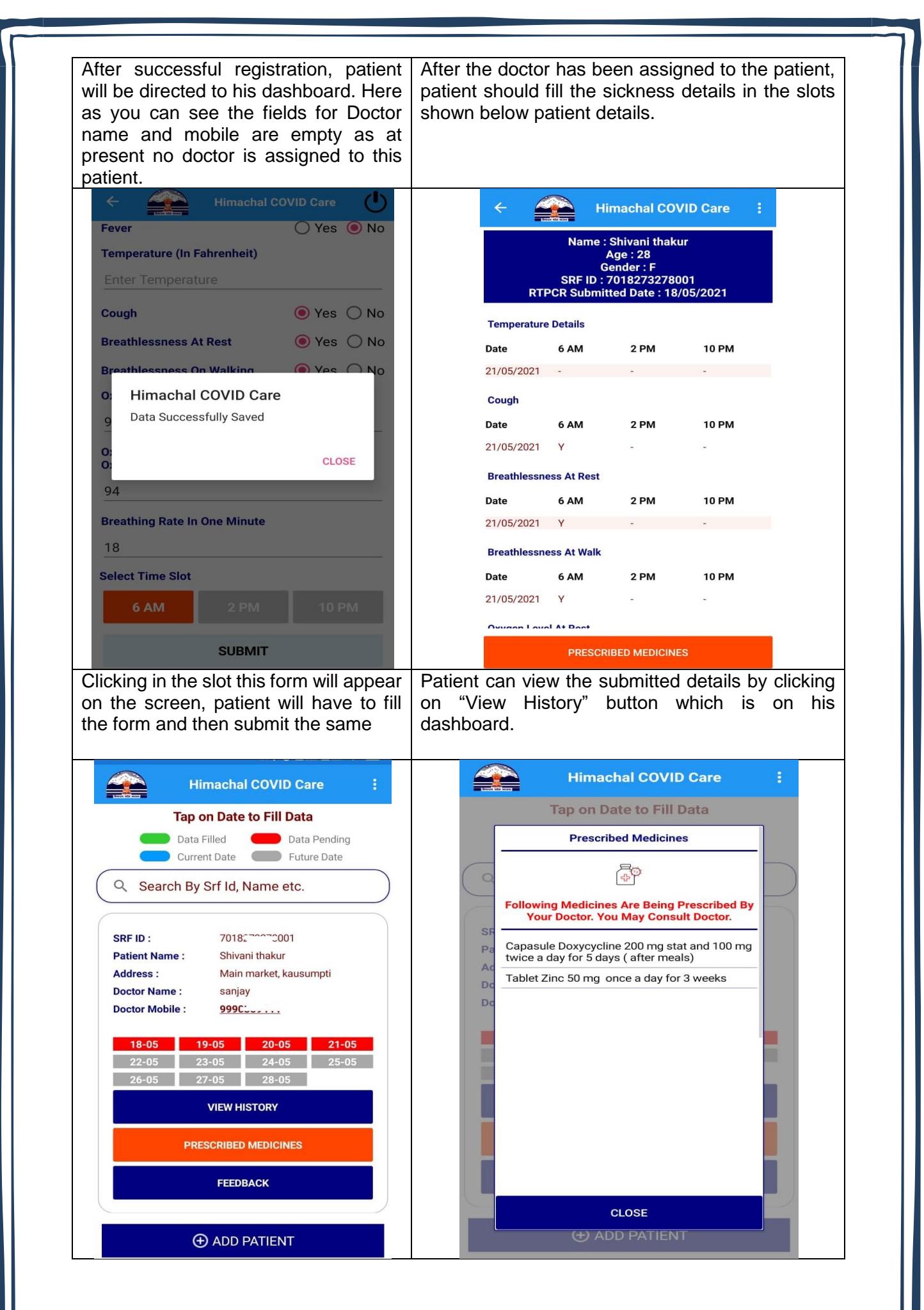

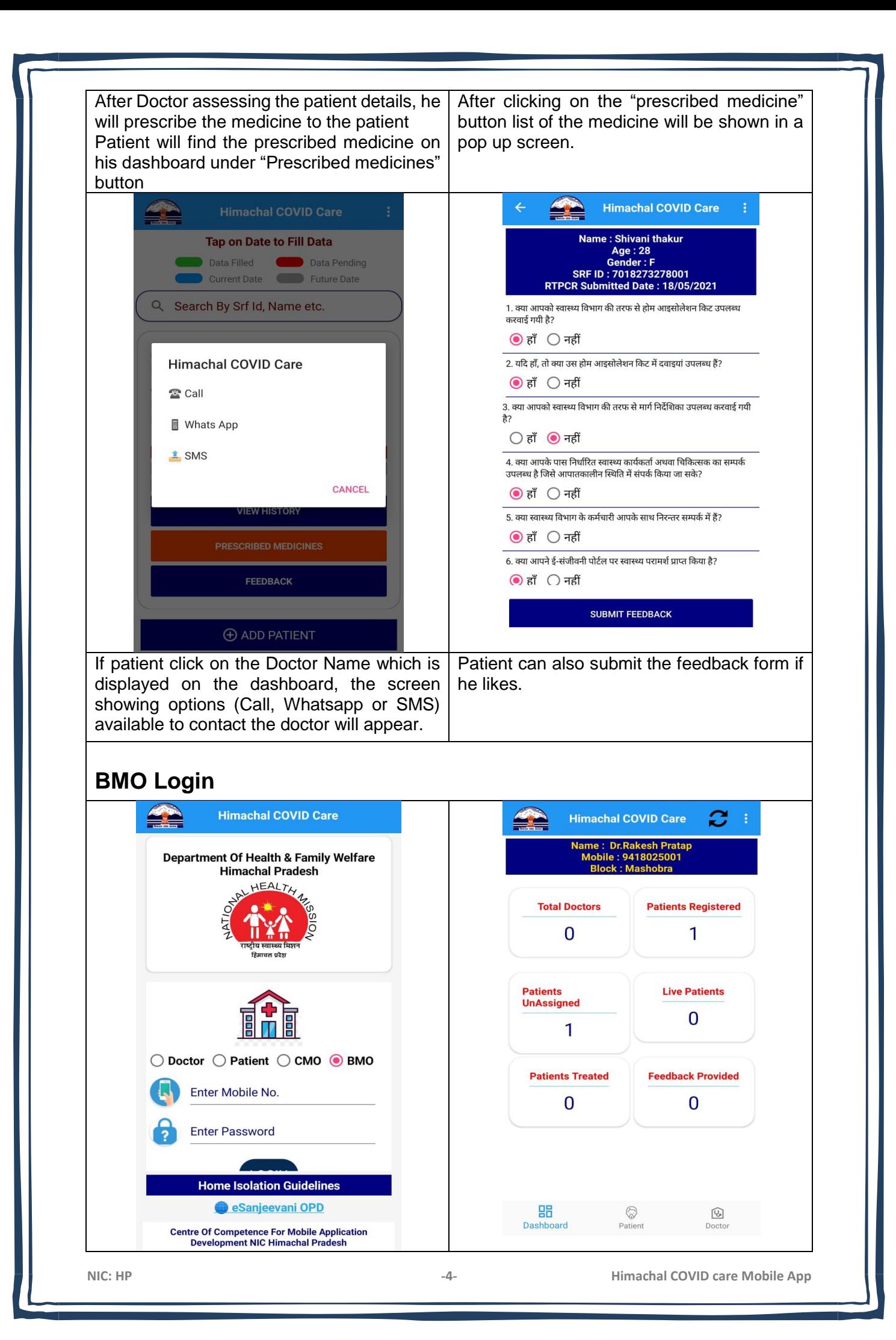

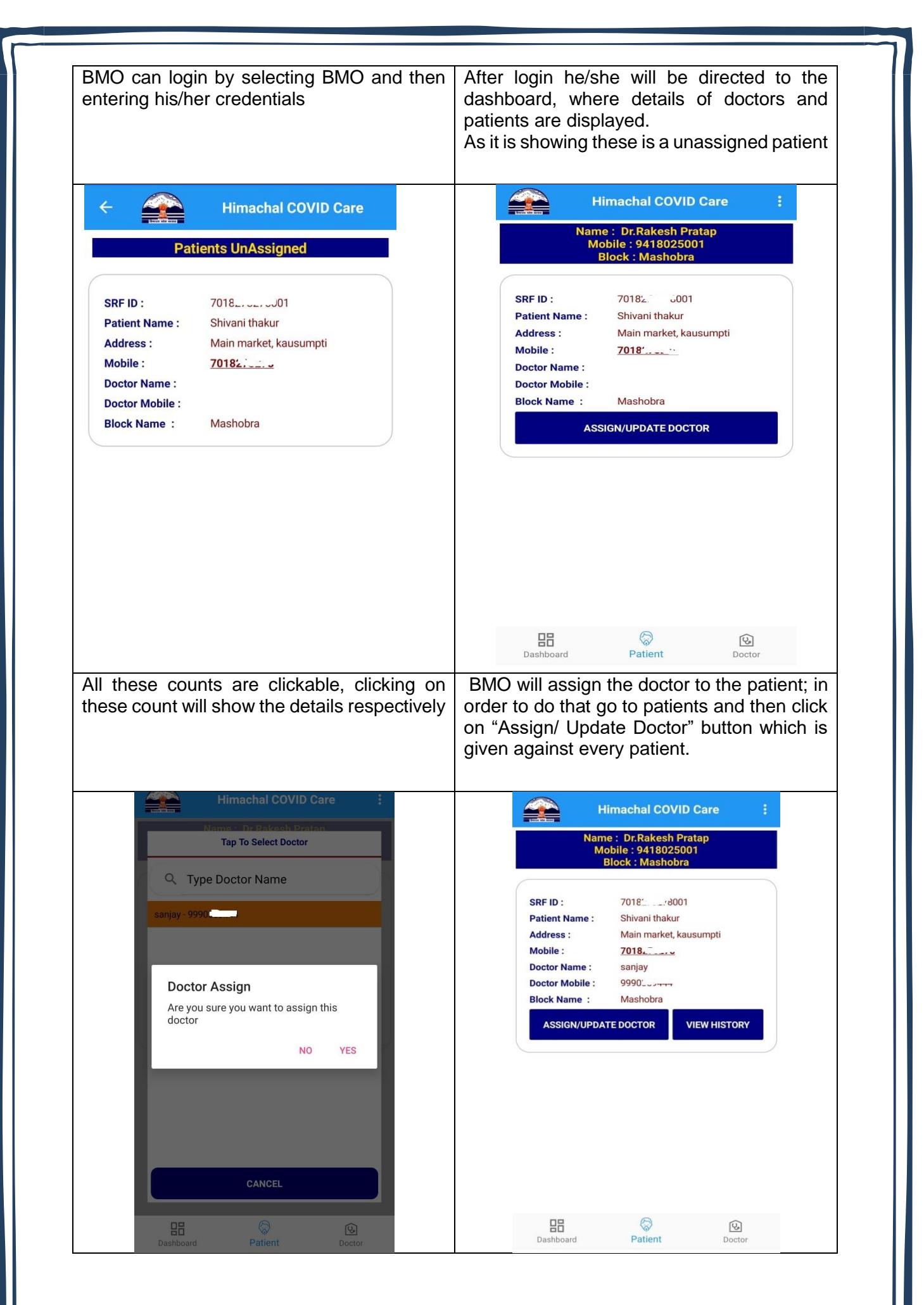

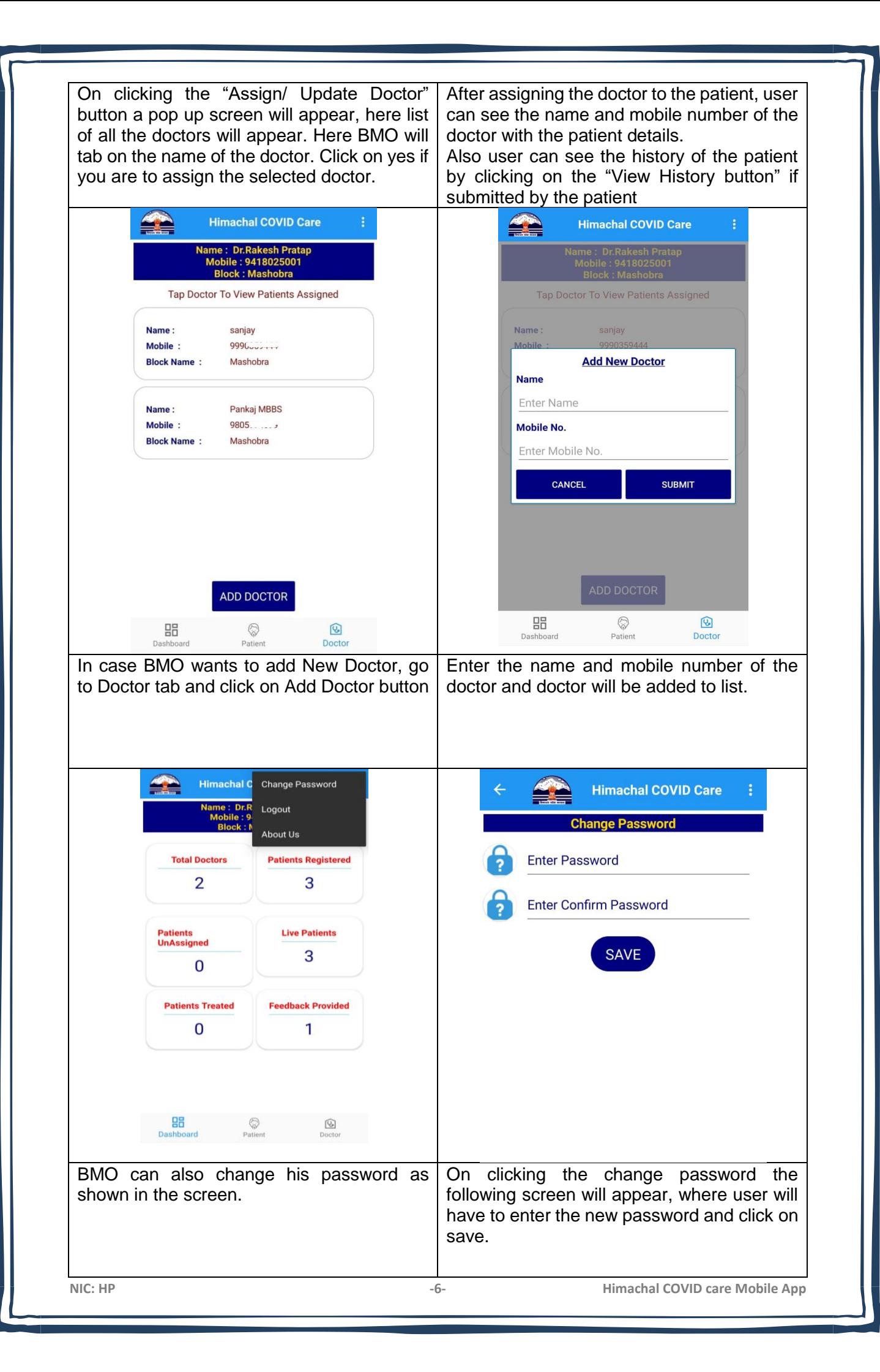

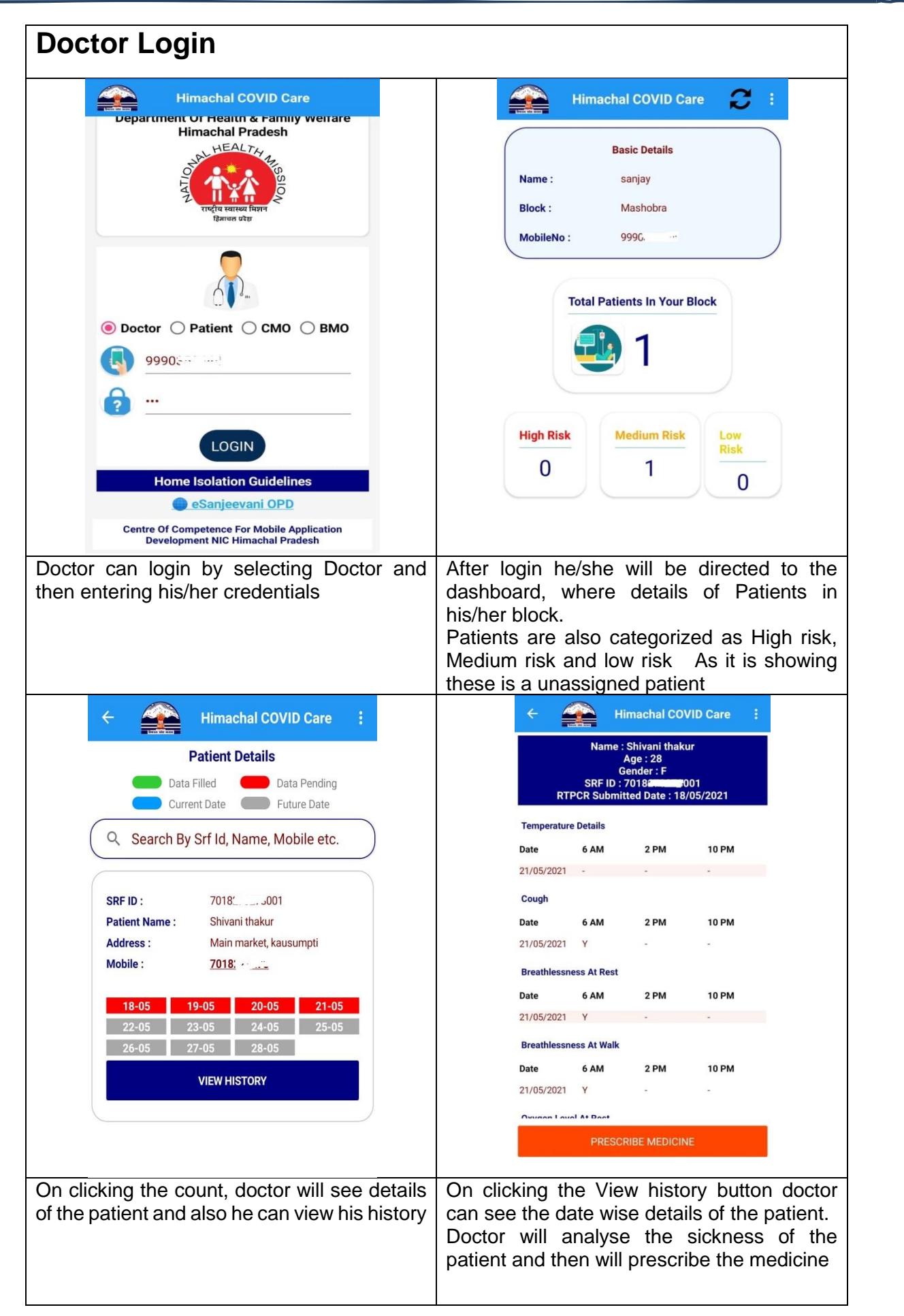

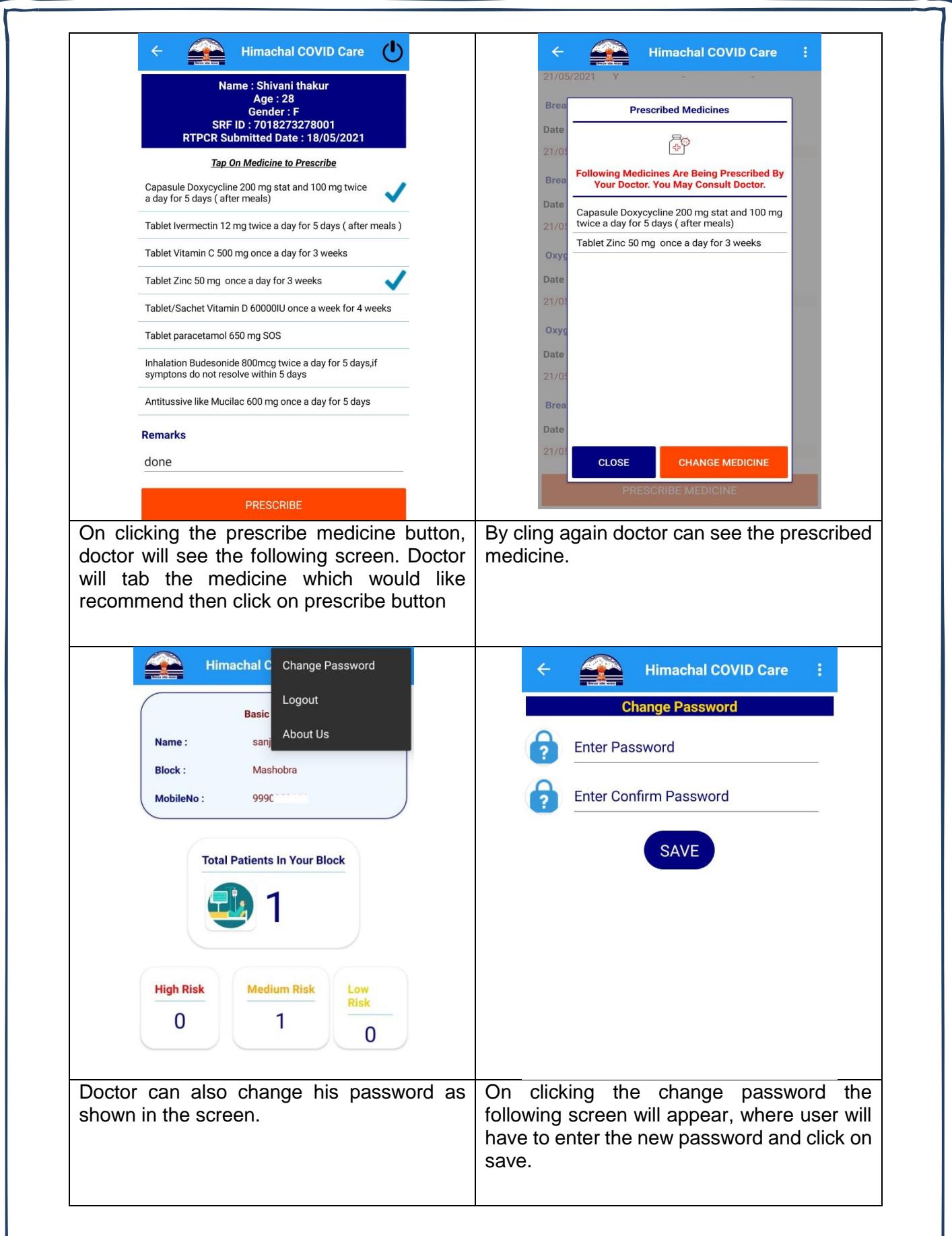

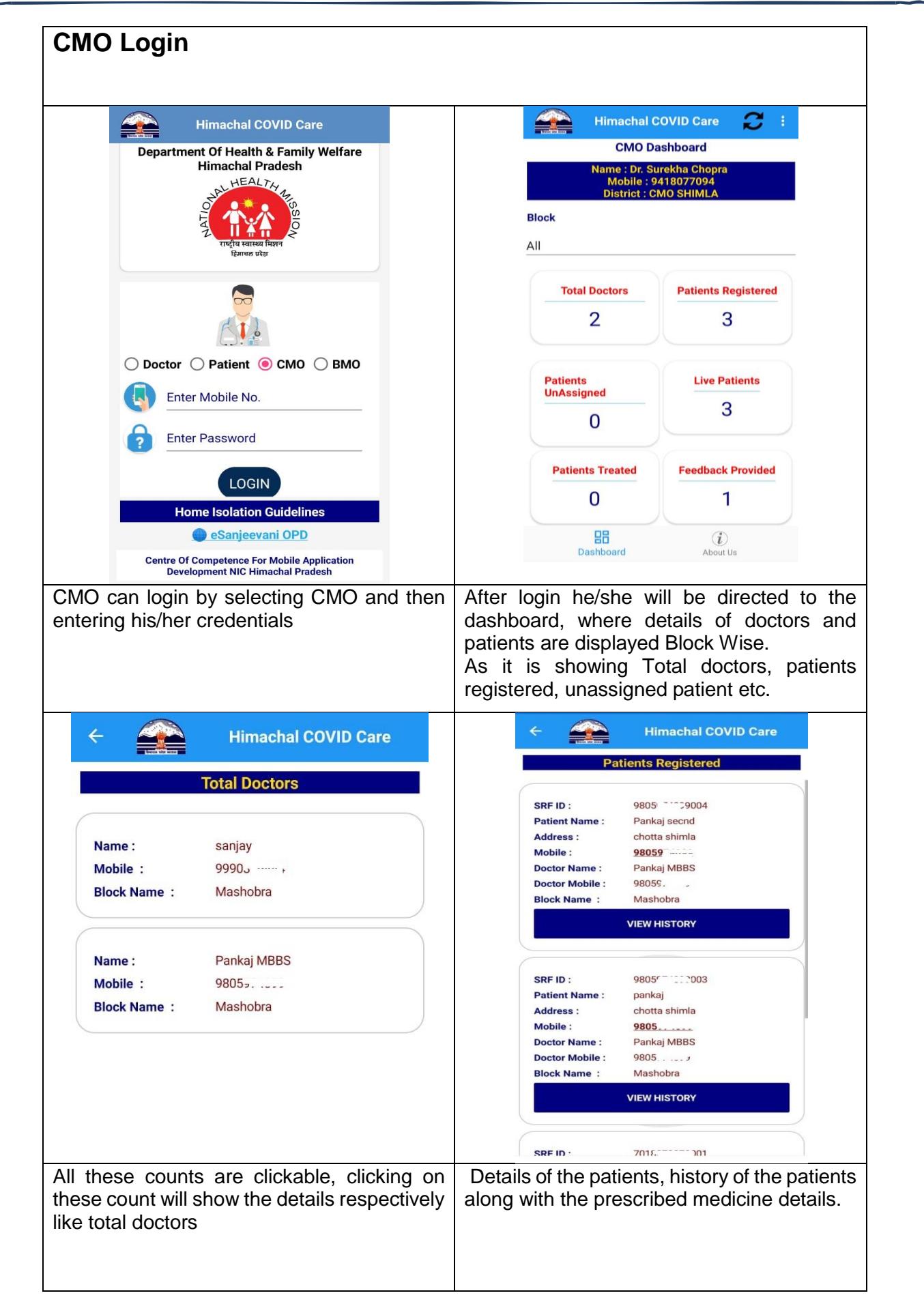

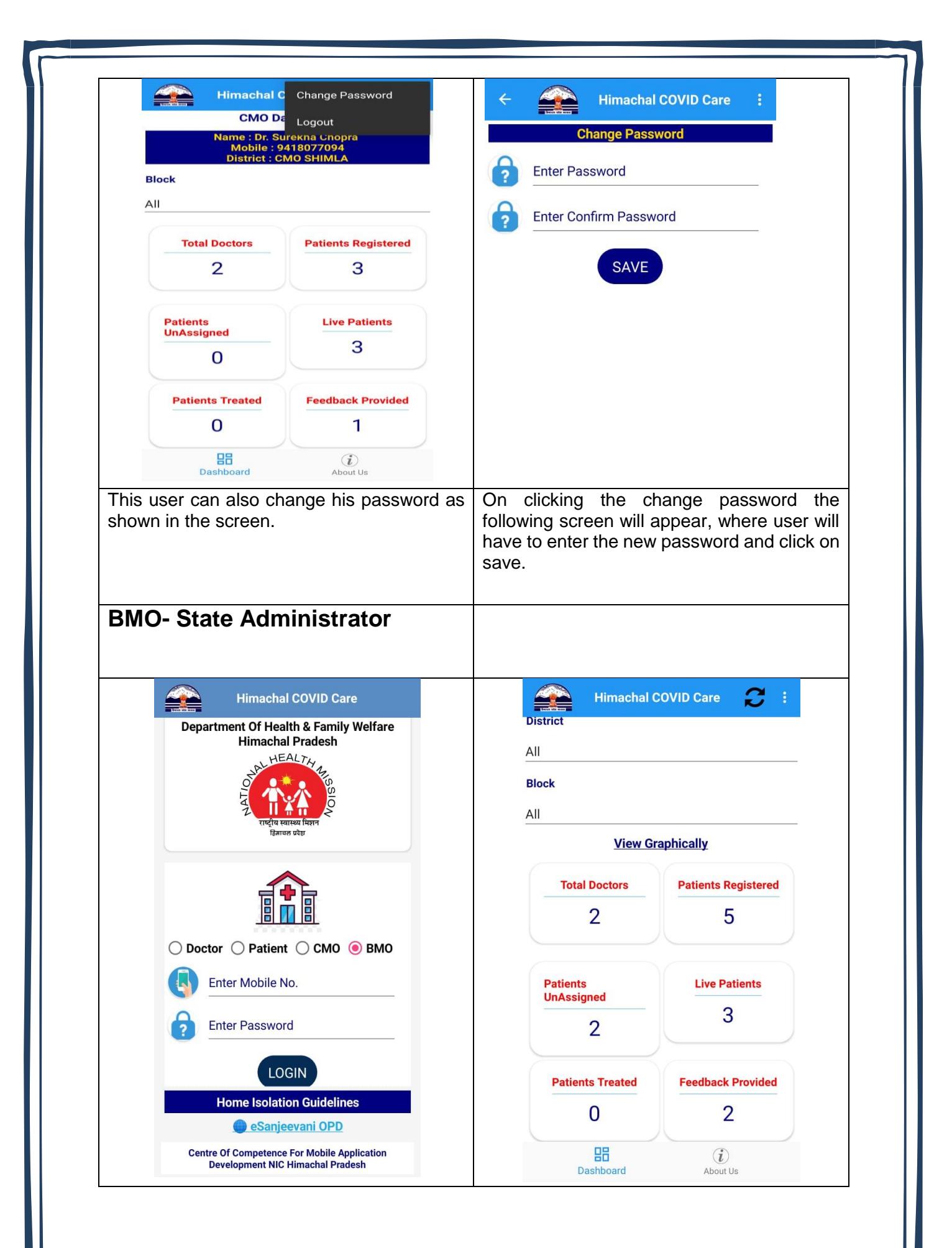

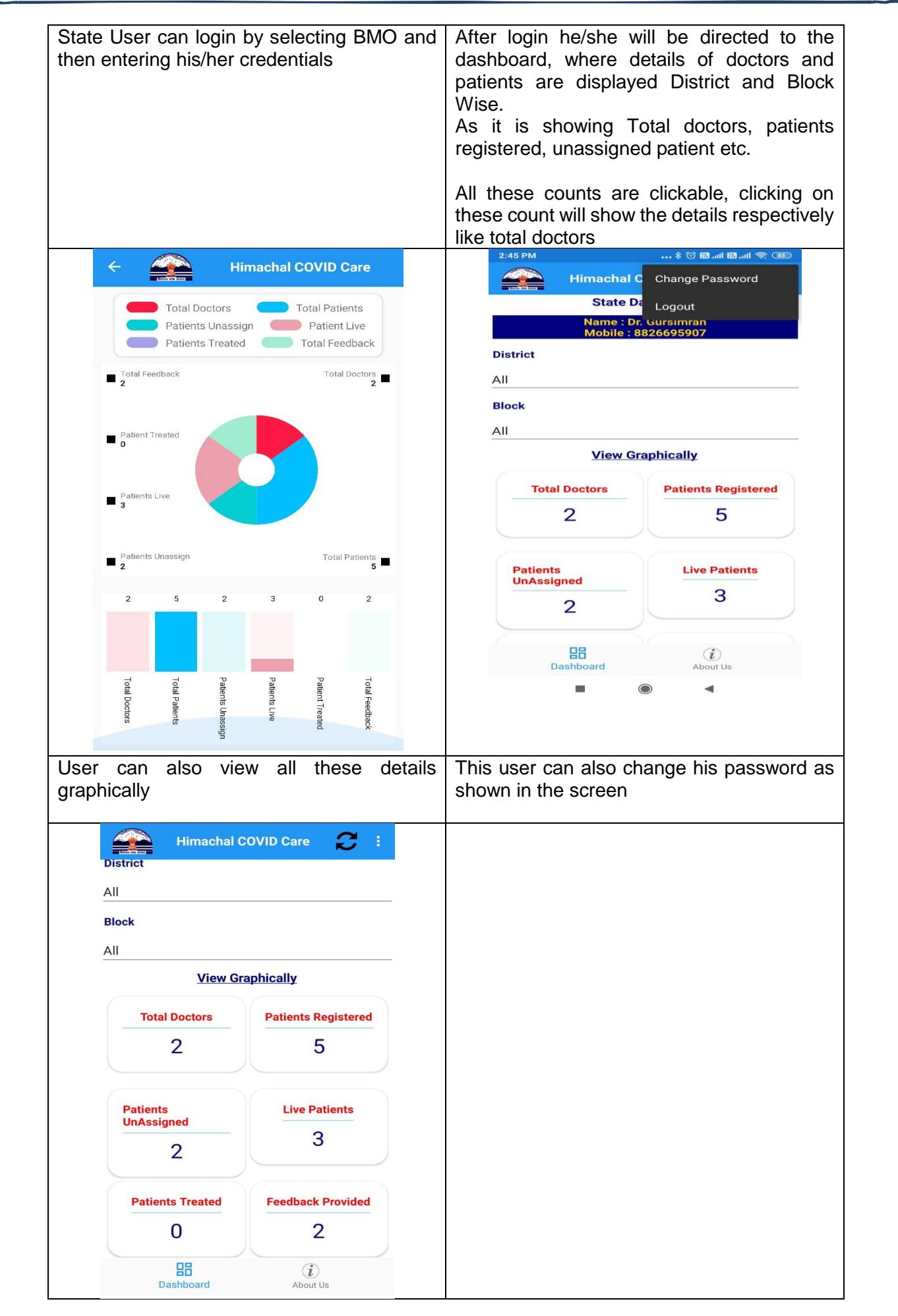

**NIC: HP -11- Himachal COVID care Mobile App**

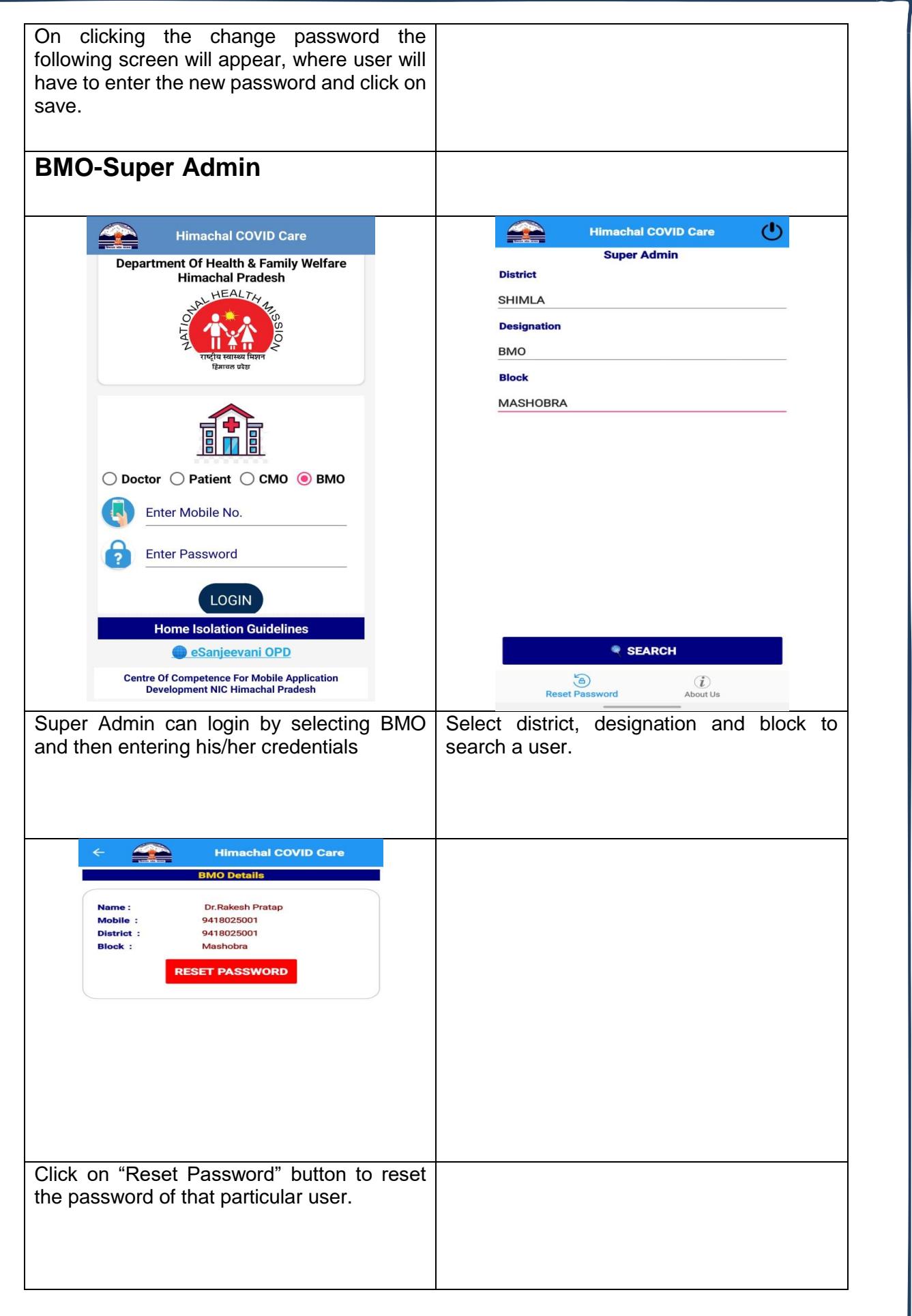